# Package 'magickGUI'

July 12, 2021

Type Package Title GUI Tools for Interactive Image Processing with 'magick' Version 1.3.0 Maintainer Shota Ochi <shotaochi1990@gmail.com> Description Enables us to use the functions of the package 'magick' interactively. License GPL-3 **Depends** R ( $>= 3.1.2$ ), magick ( $>= 2.2$ ) Imports teltk **Suggests** testthat  $(>= 2.0.0)$ , knitr, rmarkdown URL <https://github.com/ShotaOchi/magickGUI> BugReports <https://github.com/ShotaOchi/magickGUI/issues> NeedsCompilation no SystemRequirements ImageMagick (>= 6.9.5.4) RoxygenNote 7.1.1 Encoding UTF-8 Author Shota Ochi [aut, cre] Repository CRAN

Date/Publication 2021-07-12 15:20:07 UTC

# R topics documented:

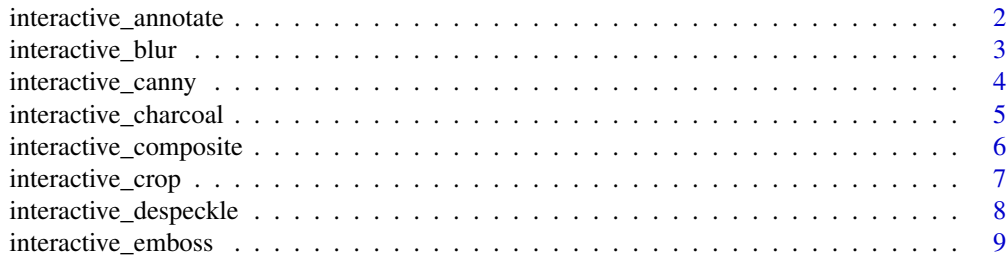

<span id="page-1-0"></span>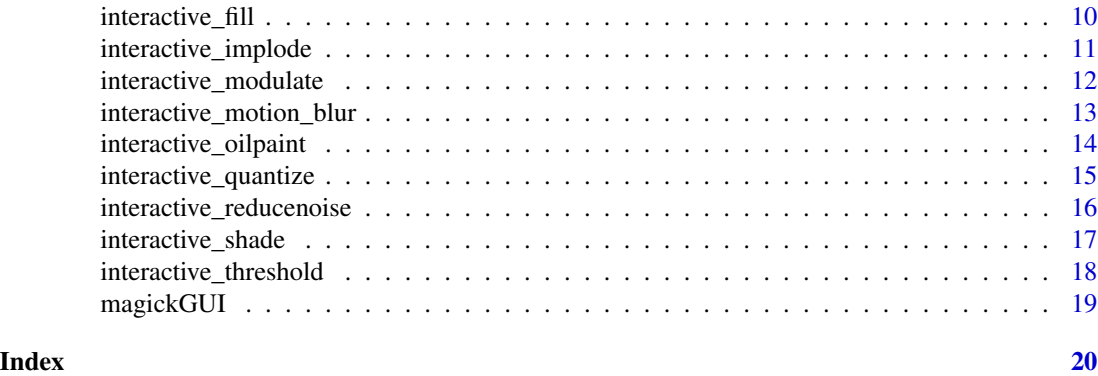

interactive\_annotate *interactive annotation*

#### Description

Using image\_annotate of 'magick' interactively. location, degrees, size, weight, and kerning are parameters of image\_annotate. See reference manual of 'magick' for detail.

#### Usage

```
interactive_annotate(
  image,
  text,
 gravity = "northwest",
 font = ",
  style = "normal",
 decoration = NULL,
 color = NULL,
  strokecolor = NULL,
 boxcolor = NULL,
  range_max_size = 1000,
  range_max_weight = 850,
  range_max_kerning = 300,
  resolution = 0.1,
  return_param = FALSE,
  scale
```

```
\mathcal{L}
```
#### Arguments

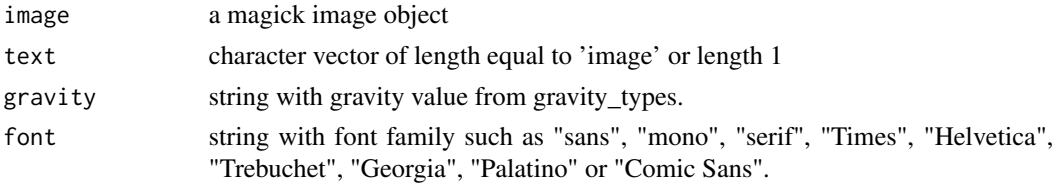

<span id="page-2-0"></span>interactive\_blur 3

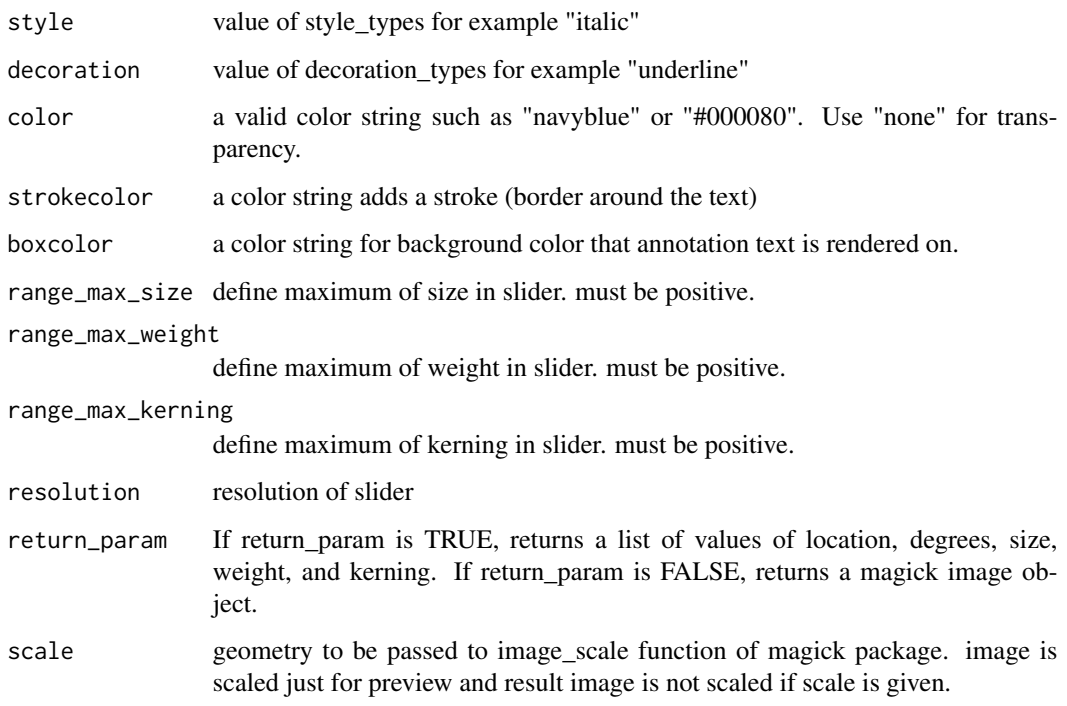

### Value

a magick image object or a list of values of location, degrees, size, weight, and kerning

# Author(s)

Shota Ochi

# Examples

interactive\_annotate(wizard, "hello")

interactive\_blur *interactive blurring*

# Description

Using image\_blur of 'magick' interactively. radius and sigma are parameters of image\_blur. See reference manual of 'magick' for detail.

#### Usage

```
interactive_blur(
  image,
  range_max_radius = 5,
 range_max_sigma = 5,
 resolution = 0.1,
  return_param = FALSE,
  scale
\mathcal{L}
```
### Arguments

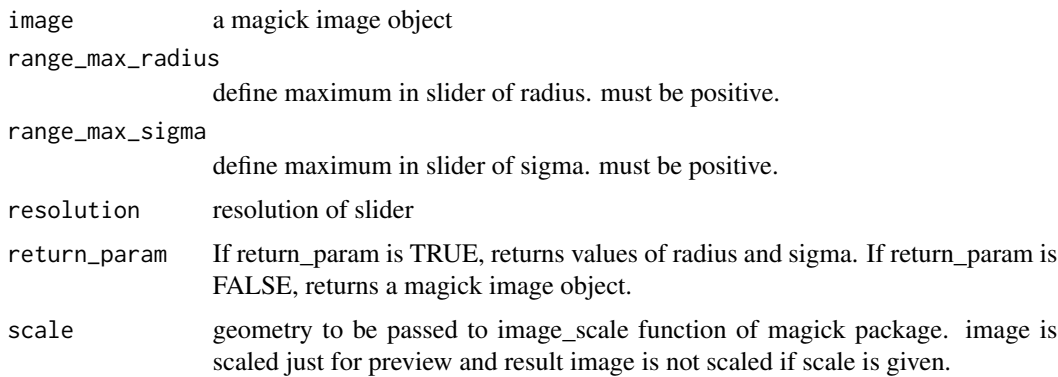

# Value

a magick image object or values of radius and sigma

#### Author(s)

Shota Ochi

#### Examples

interactive\_blur(wizard)

interactive\_canny *interactive canny edge detection*

# Description

Using image\_canny of 'magick' interactively. radius, sigma, lower%, and upper% are parameters of image\_canny. See reference manual of 'magick' for detail.

<span id="page-3-0"></span>

# <span id="page-4-0"></span>interactive\_charcoal 5

#### Usage

```
interactive_canny(
  image,
  range_max_radius = 30,
 range_max_sigma = 2,
  resolution = 0.1,
  return_param = FALSE,
  scale
)
```
#### Arguments

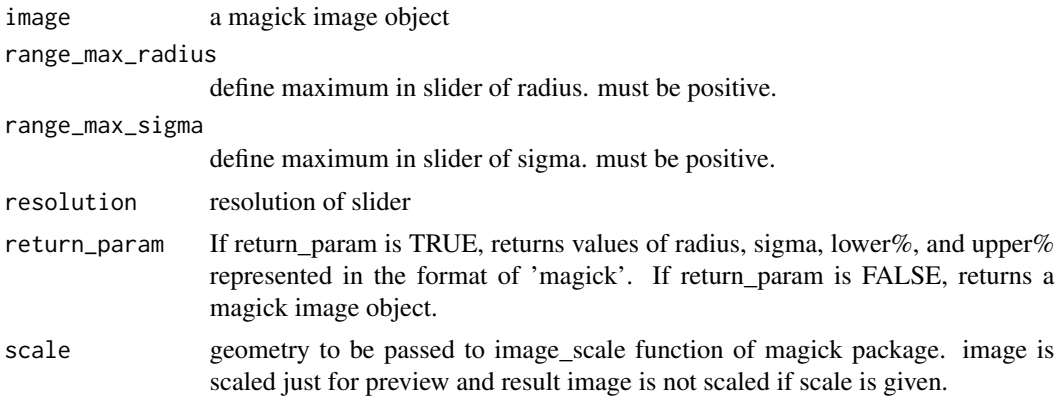

#### Value

a magick image object or values of radius, sigma, lower%, and upper% represented in the format of 'magick'

# Author(s)

Shota Ochi

#### Examples

interactive\_canny(wizard)

interactive\_charcoal *interactive charcoal filtering*

#### Description

Using image\_charcoal of 'magick' interactively. radius and sigma are parameters of image\_charcoal. See reference manual of 'magick' for detail.

#### Usage

```
interactive_charcoal(
  image,
  range_max_radius = 5,
 range_max_sigma = 5,
 resolution = 0.1,
  return_param = FALSE,
  scale
\mathcal{L}
```
### Arguments

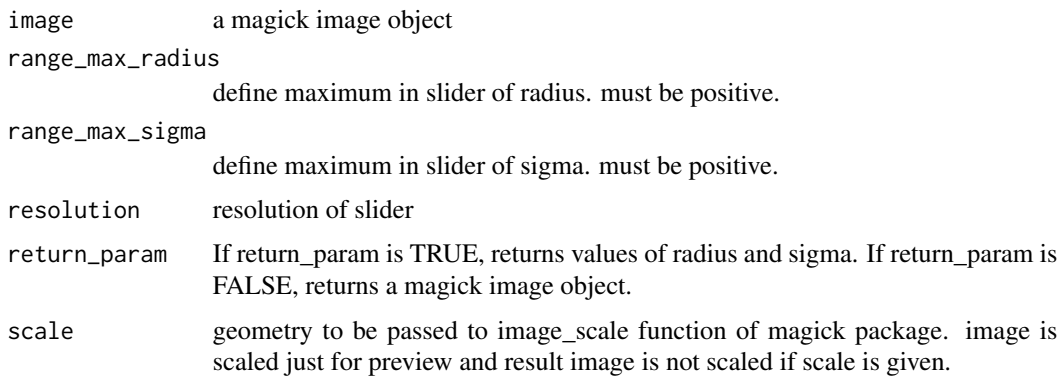

# Value

a magick image object or values of radius and sigma

#### Author(s)

Shota Ochi

#### Examples

interactive\_charcoal(wizard)

interactive\_composite *interactive image compositing*

# Description

Using image\_composite of 'magick' interactively. offset is a parameter of image\_composite. see reference manual of 'magick' for detail.

<span id="page-5-0"></span>

# <span id="page-6-0"></span>interactive\_crop 7

# Usage

```
interactive_composite(
  image,
  composite_image,
  operator = "atop",
  compose_{args} = "",resolution = 1,
  return_param = FALSE,
  scale
\mathcal{L}
```
#### Arguments

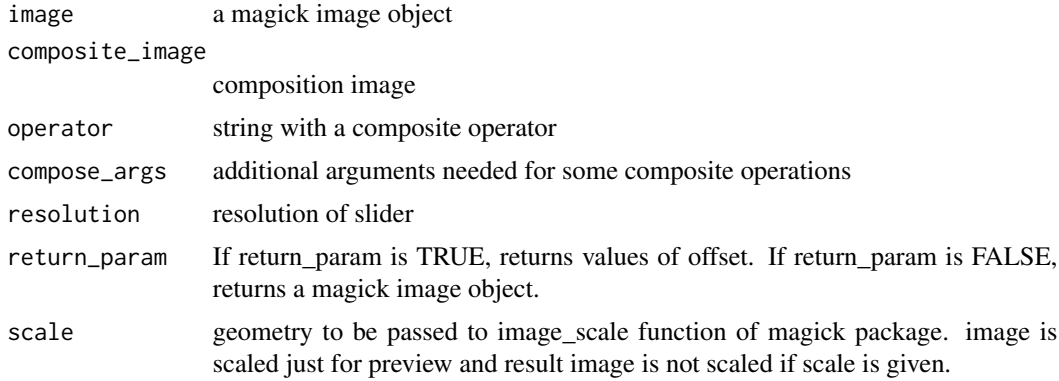

# Value

magick a image object or values of offset

#### Author(s)

Shota Ochi

#### Examples

interactive\_composite(wizard, rose)

interactive\_crop *interactive cropping*

#### Description

Using image\_crop of 'magick' interactively. geometry is a parameter of image\_crop. See reference manual of 'magick' for detail.

#### <span id="page-7-0"></span>Usage

```
interactive_crop(image, color = "white", return_param = FALSE, scale)
```
#### Arguments

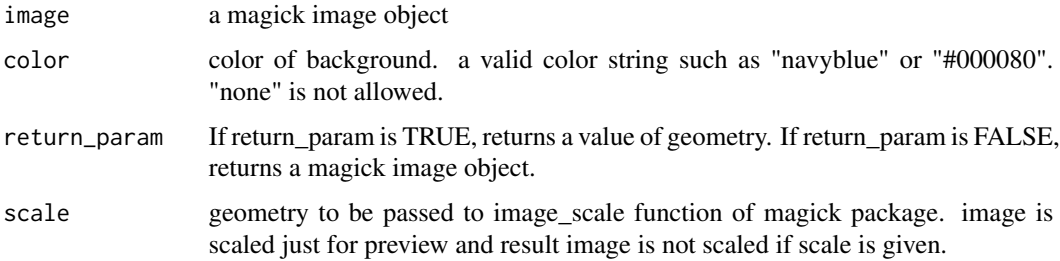

#### Value

a magick image object or a value of geometry.

#### Author(s)

Shota Ochi

#### Examples

interactive\_crop(wizard)

interactive\_despeckle *interactive despeckling*

#### Description

Using image\_despeckle of 'magick' interactively. times is a parameter of image\_despeckle. See reference manual of 'magick' for detail.

```
interactive_despeckle(
  image,
  range_max = 50,
  resolution = 1,
  return_param = FALSE,
  scale
\mathcal{L}
```
# <span id="page-8-0"></span>interactive\_emboss 9

#### Arguments

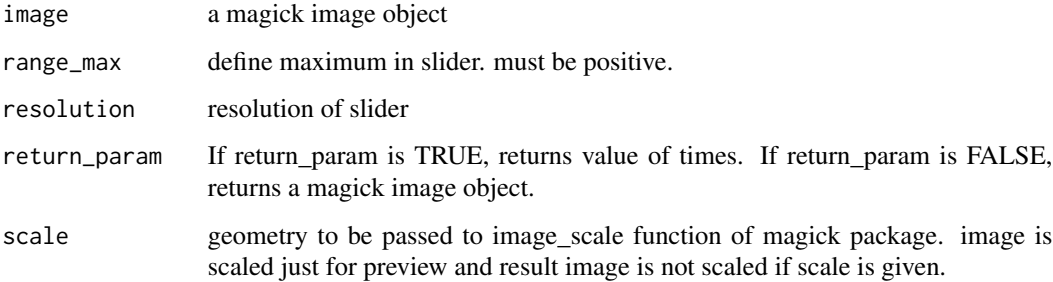

#### Value

a magick image object or value of times

#### Author(s)

Shota Ochi

#### Examples

interactive\_despeckle(wizard)

interactive\_emboss *interactive embossing*

### Description

Using image\_emboss of 'magick' interactively. radius and sigma are parameters of image\_emboss. See reference manual of 'magick' for detail.

```
interactive_emboss(
  image,
  range_max_radius = 5,
  range_max_sigma = 5,
  resolution = 0.1,
  return_param = FALSE,
  scale
\mathcal{E}
```
<span id="page-9-0"></span>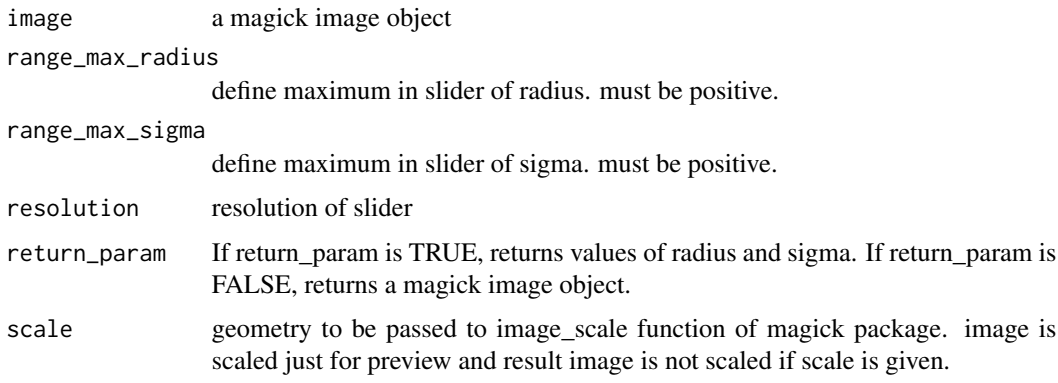

### Value

a magick image object or values of radius and sigma

#### Author(s)

Shota Ochi

# Examples

interactive\_emboss(wizard)

interactive\_fill *interactive filling*

# Description

Using image\_fill of 'magick' interactively. point and fuzz are parameters of image\_fill. See reference manual of 'magick' for detail.

```
interactive_fill(
  image,
  color,
  refcolor = NULL,
  resolution = 0.1,
  return_param = FALSE,
  scale
\mathcal{L}
```
<span id="page-10-0"></span>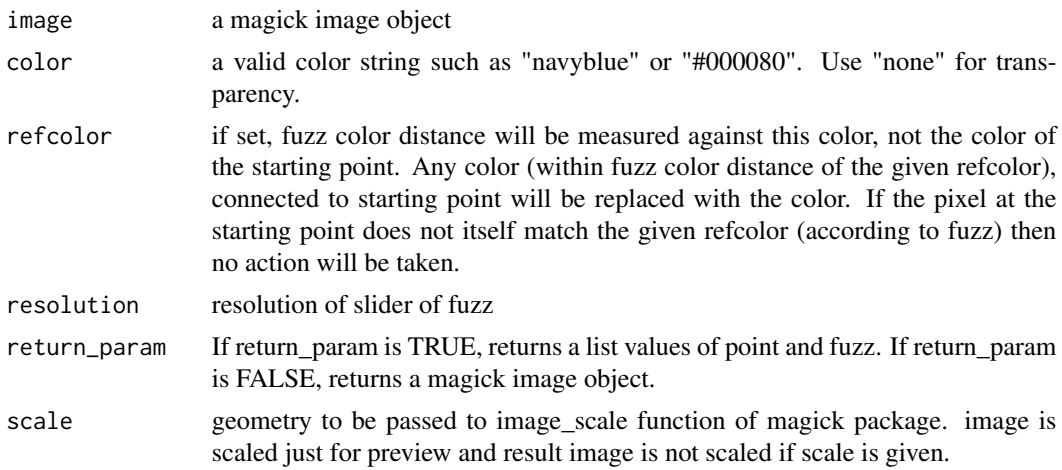

#### Value

a magick image object or a list of values of point and fuzz

# Author(s)

Shota Ochi

#### Examples

interactive\_fill(wizard, "black")

interactive\_implode *interactive imploding*

# Description

Using image\_implode of 'magick' interactively. factor is a parameter of image\_implode. See reference manual of 'magick' for detail.

```
interactive_implode(
  image,
 range_max = 1,
 resolution = 0.1,
 return_param = FALSE,
  scale
\mathcal{L}
```
<span id="page-11-0"></span>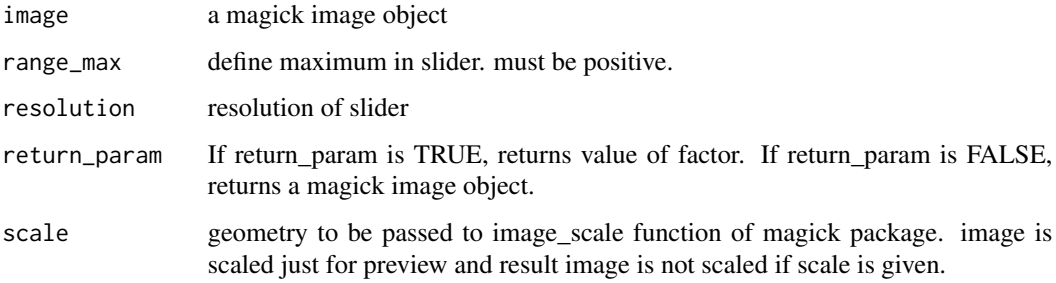

# Value

a magick image object or value of factor

#### Author(s)

Shota Ochi

#### Examples

interactive\_implode(wizard)

interactive\_modulate *interactive modulating*

#### Description

Using image\_modulate of 'magick' interactively. brightness and saturation and hue are parameters of image\_modulate. See reference manual of 'magick' for detail.

```
interactive_modulate(
  image,
  range_max_brightness = 200,
  range_max_saturation = 200,
  range_max_hue = 200,
  resolution = 0.1,
  return_param = FALSE,
  scale
\mathcal{E}
```
<span id="page-12-0"></span>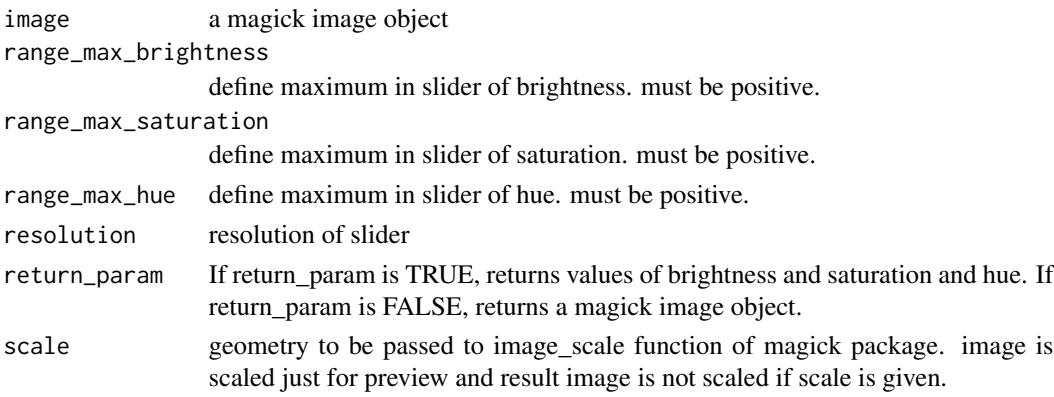

#### Value

a magick image object or values of brightness, saturation, and hue

#### Author(s)

Shota Ochi

# Examples

interactive\_modulate(wizard)

interactive\_motion\_blur

*interactive motion blurring*

#### Description

Using image\_motion\_blur of 'magick' interactively. radius and sigma and angle are parameters of image\_motion\_blur. See reference manual of 'magick' for detail.

```
interactive_motion_blur(
  image,
  range_max_radius = 100,
  range_max_sigma = 100,
  range_max_angle = 360,
  resolution = 0.1,
  return_param = FALSE,
  scale
\mathcal{E}
```
<span id="page-13-0"></span>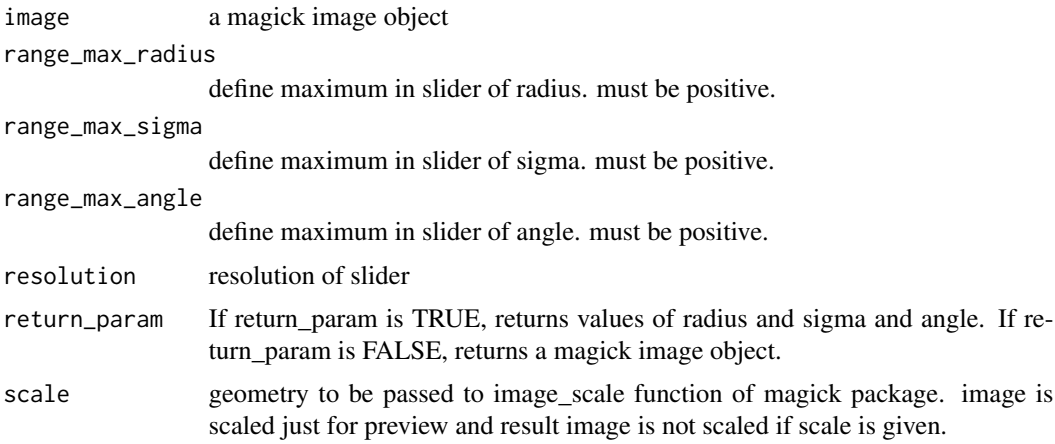

# Value

a magick image object or values of radius, sigma, and angle

#### Author(s)

Shota Ochi

#### Examples

interactive\_motion\_blur(wizard)

interactive\_oilpaint *interactive oil painting*

# Description

Using image\_oilpaint of 'magick' interactively. radius is a parameter of image\_oilpaint. See reference manual of 'magick' for detail.

```
interactive_oilpaint(
  image,
  range_max = 10,
  resolution = 0.1,
  return_param = FALSE,
  scale
\mathcal{L}
```
<span id="page-14-0"></span>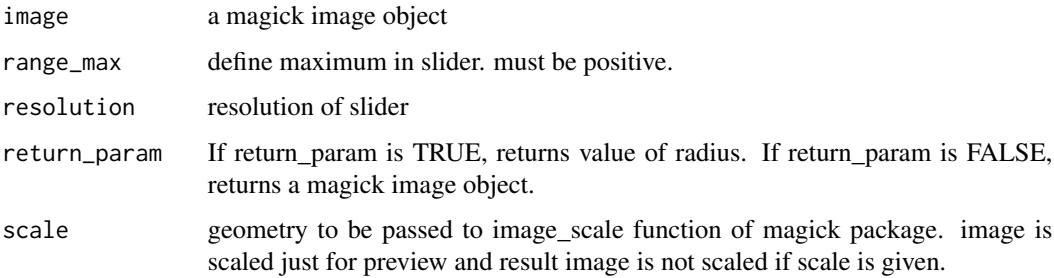

#### Value

a magick image object or value of radius

#### Author(s)

Shota Ochi

# Examples

interactive\_oilpaint(wizard)

interactive\_quantize *interactive quantization*

# Description

Using image\_quantize of 'magick' interactively. max is a parameter of image\_quantize. See reference manual of 'magick' for detail.

```
interactive_quantize(
  image,
 colorspace = "rgb",
 dither = NULL,
  treedepth = NULL,
 range_max = 256,
 resolution = 1,
 return_param = FALSE,
  scale
\mathcal{L}
```
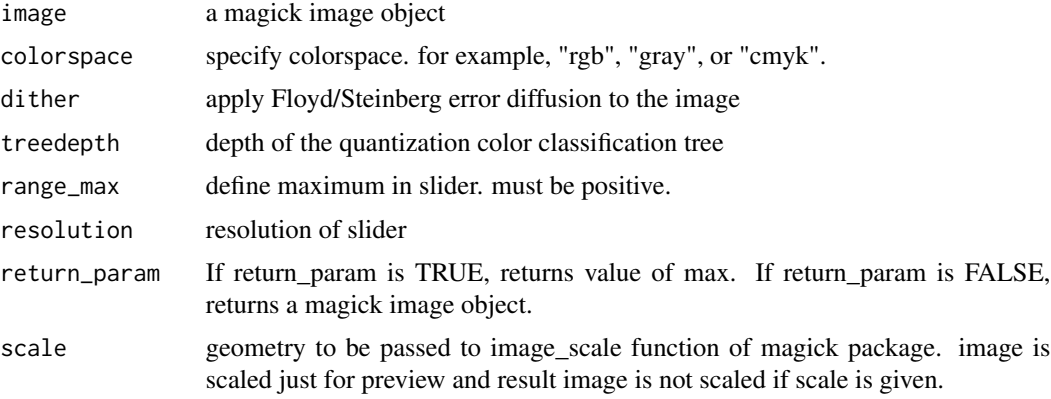

#### Value

a magick image object or value of max

#### Author(s)

Shota Ochi

#### Examples

interactive\_quantize(wizard)

interactive\_reducenoise

*interactive denoising*

# Description

Using image\_reducenoise of 'magick' interactively. radius is a parameter of image\_reducenoise. See reference manual of 'magick' for detail.

```
interactive_reducenoise(
  image,
  range_max = 30,
  resolution = 1,
  return_param = FALSE,
  scale
\mathcal{L}
```
<span id="page-15-0"></span>

#### <span id="page-16-0"></span>interactive\_shade 17

#### Arguments

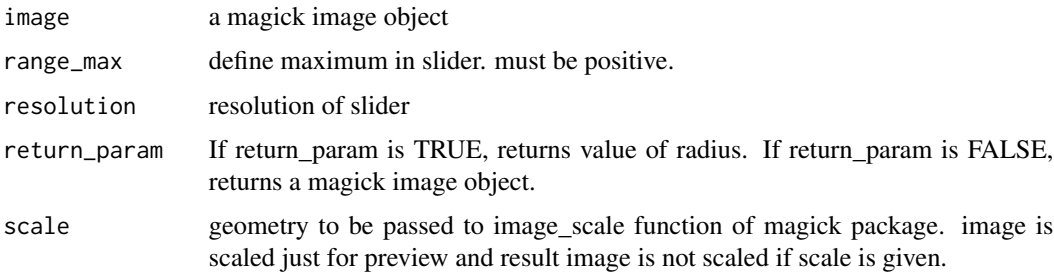

# Value

a magick image object or value of radius

# Author(s)

Shota Ochi

# Examples

interactive\_reducenoise(wizard)

interactive\_shade *interactive shading*

#### Description

Using image\_shade of 'magick' interactively. azimuth and elevation are parameters of image\_shade. See reference manual of 'magick' for detail.

```
interactive_shade(
  image,
 color = FALSE,
 range_max_azimuth,
 range_min_azimuth,
  range_max_elevation,
 range_min_elevation,
  resolution = 0.1,
  return_param = FALSE,
  scale
\mathcal{L}
```
<span id="page-17-0"></span>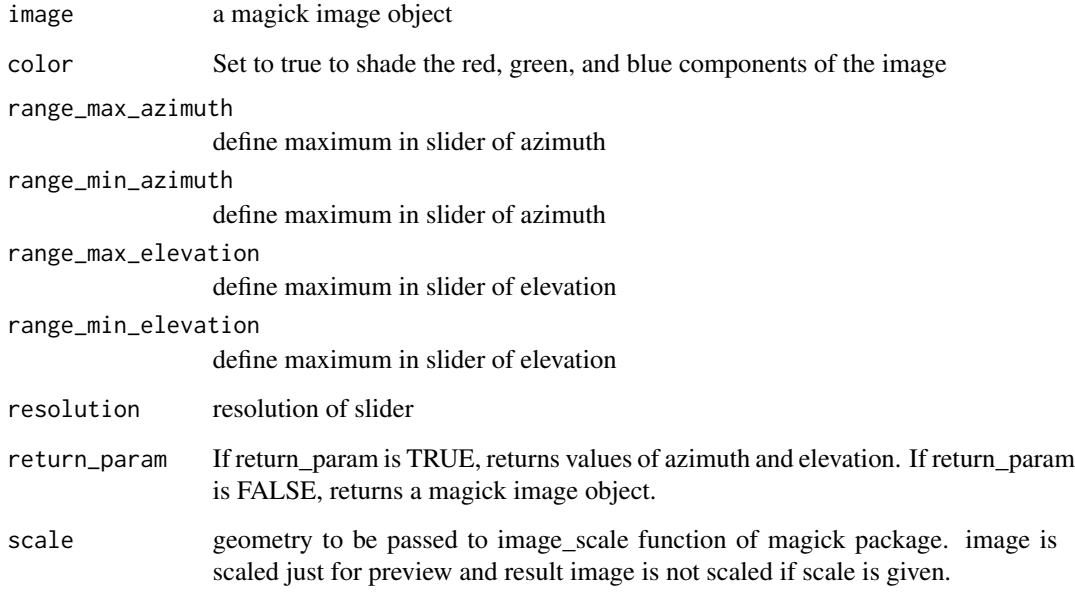

# Value

a magick image object or values of azimuth and elevation

# Author(s)

Shota Ochi

# Examples

interactive\_shade(wizard)

interactive\_threshold *interactive thresholding*

# Description

Using image\_threshold of 'magick' interactively. threshold is a parameter of image\_threshold. See reference manual of 'magick' for detail.

# <span id="page-18-0"></span>magickGUI 19

# Usage

```
interactive_threshold(
  image,
  type = c("black", "white"),
  channel = NULL,
  resolution = 0.1,
 return_param = FALSE,
  scale
)
```
#### Arguments

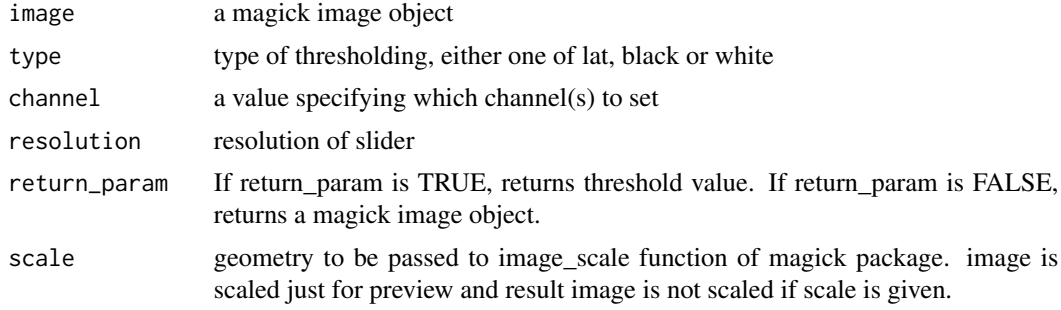

#### Value

a magick image object or threshold value

#### Author(s)

Shota Ochi

# Examples

interactive\_threshold(wizard)

magickGUI *magickGUI: GUI tools for interactive image processing with 'magick'*

# Description

magickGUI enables us to use the functions of the package 'magick' interactively.

# <span id="page-19-0"></span>Index

interactive\_annotate, [2](#page-1-0) interactive\_blur, [3](#page-2-0) interactive\_canny, [4](#page-3-0) interactive\_charcoal, [5](#page-4-0) interactive\_composite, [6](#page-5-0) interactive\_crop, [7](#page-6-0) interactive\_despeckle, [8](#page-7-0) interactive\_emboss, [9](#page-8-0) interactive\_fill, [10](#page-9-0) interactive\_implode, [11](#page-10-0) interactive\_modulate, [12](#page-11-0) interactive\_motion\_blur, [13](#page-12-0) interactive\_oilpaint, [14](#page-13-0) interactive\_quantize, [15](#page-14-0) interactive\_reducenoise, [16](#page-15-0) interactive\_shade, [17](#page-16-0) interactive\_threshold, [18](#page-17-0)

magickGUI, [19](#page-18-0)